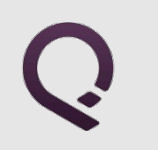

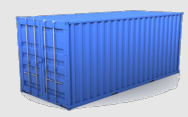

# a Gentle Introduction to Docker and All Things Containers

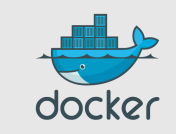

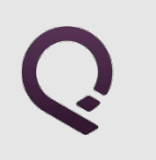

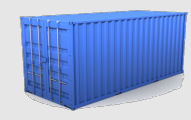

# **Outline**

- Whom is this for?
- What's the problem?
- What's a Container?
- Docker 101
- Docker images
- Docker deployment
- Docker future

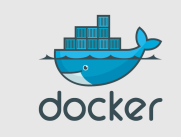

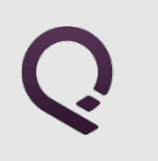

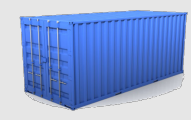

# **Outline**

#### ● **Whom is this for?**

- What's the problem?
- What's a Container?
- Docker 101
- Docker images
- Docker deployment
- Docker future

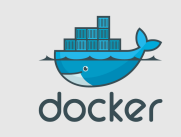

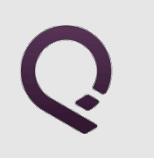

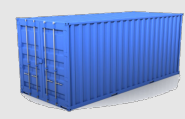

#### Devs

- all languages
- all databases
- all O/S
- targetting Linux systems

*Docker will eventually be able to target FreeBSD, Solaris, and maybe OS X.*

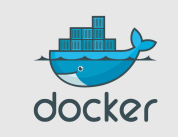

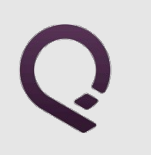

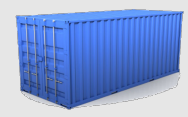

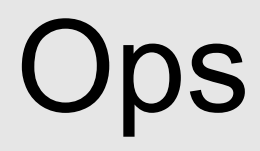

- any distro<sup>1</sup>
- any cloud<sup>2</sup>
- any machine (physical, virtual...)
- recent kernels<sup>3</sup>

<sup>1</sup> as long as it's Ubuntu or Debian  $\odot$  others coming soon *² as long as they don't ship with their custom crappy kernel ³ at least 3.8; support for RHEL 2.6.32 on the way*

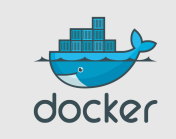

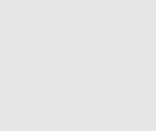

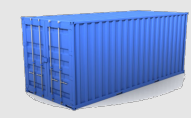

# CFO, CIO, CTO, ...

- LESS overhead!
- MOAR consolidation!
- MOAR agility!
- LESS costs!

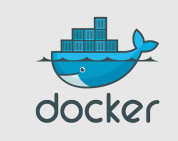

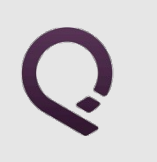

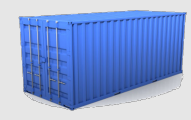

# **Outline**

- Whom is this for?
- What's the problem?
- What's a Container?
- Docker 101
- Docker images
- Docker deployment
- Docker future

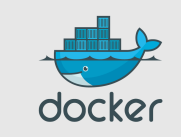

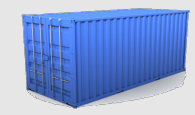

# The Matrix From Hell

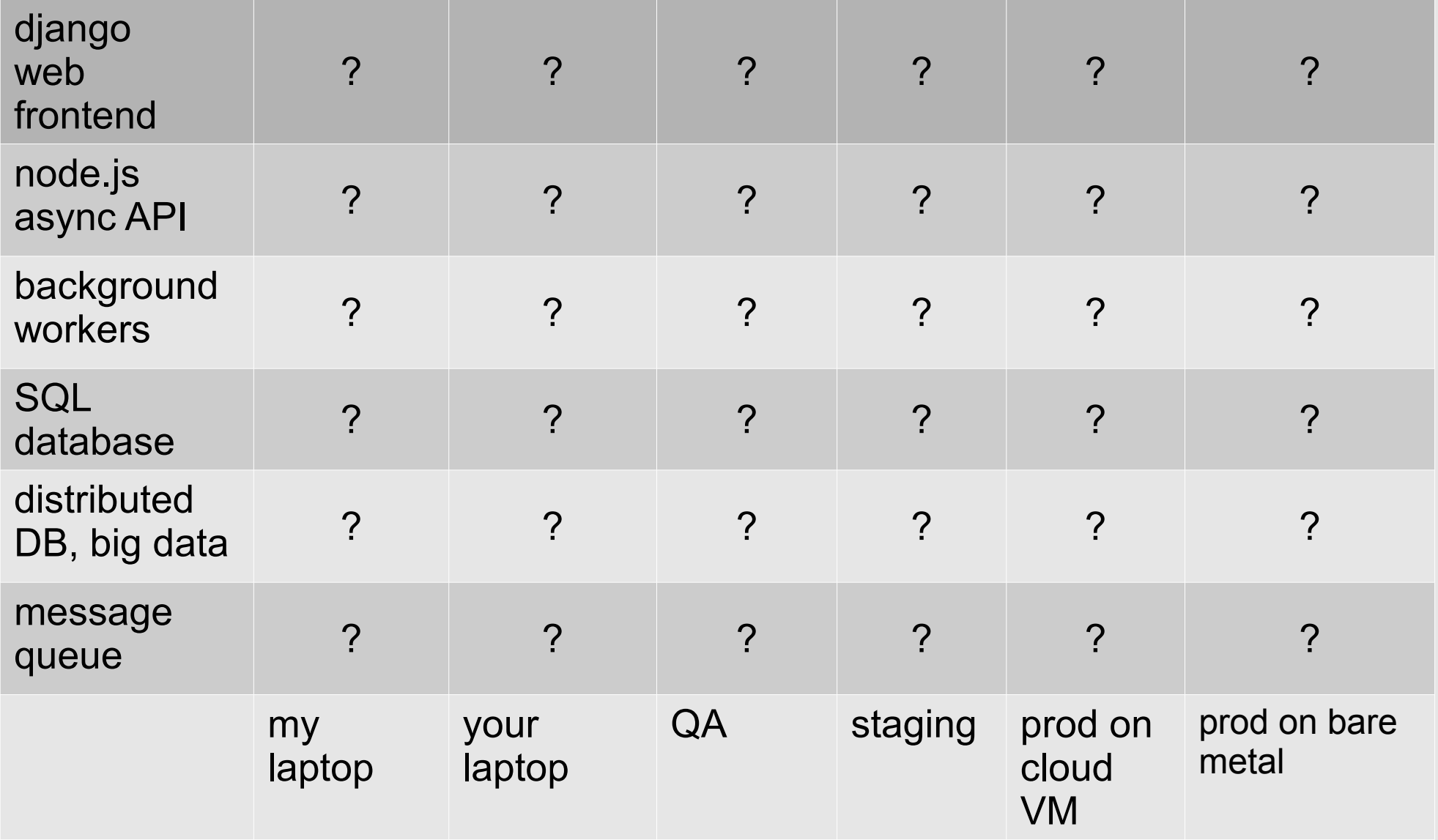

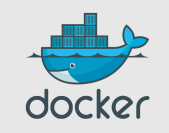

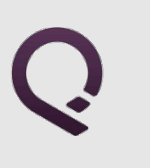

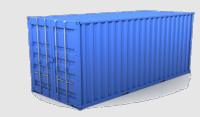

## Another Matrix from Hell

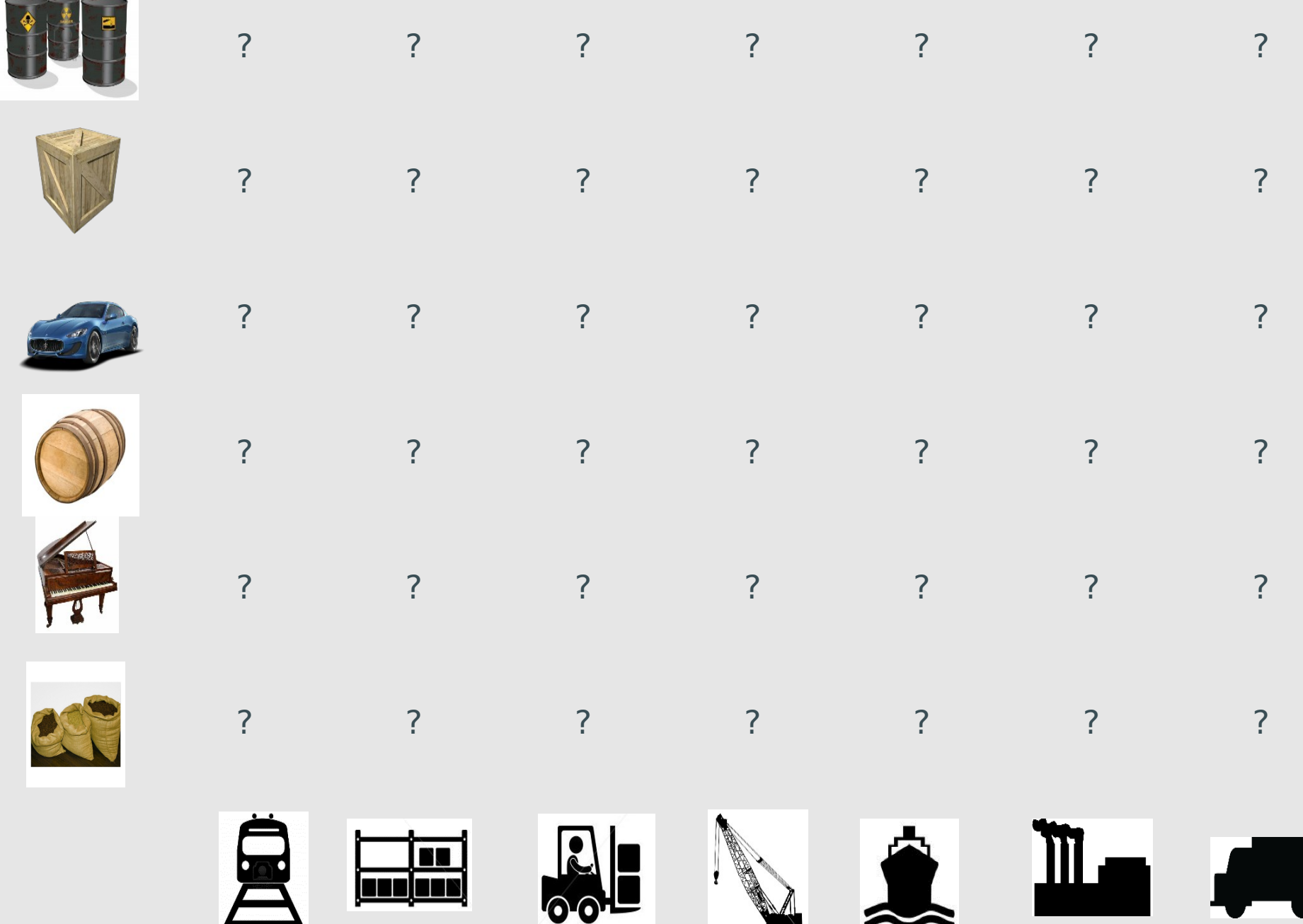

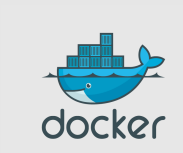

# Solution: the *intermodal shipping container*

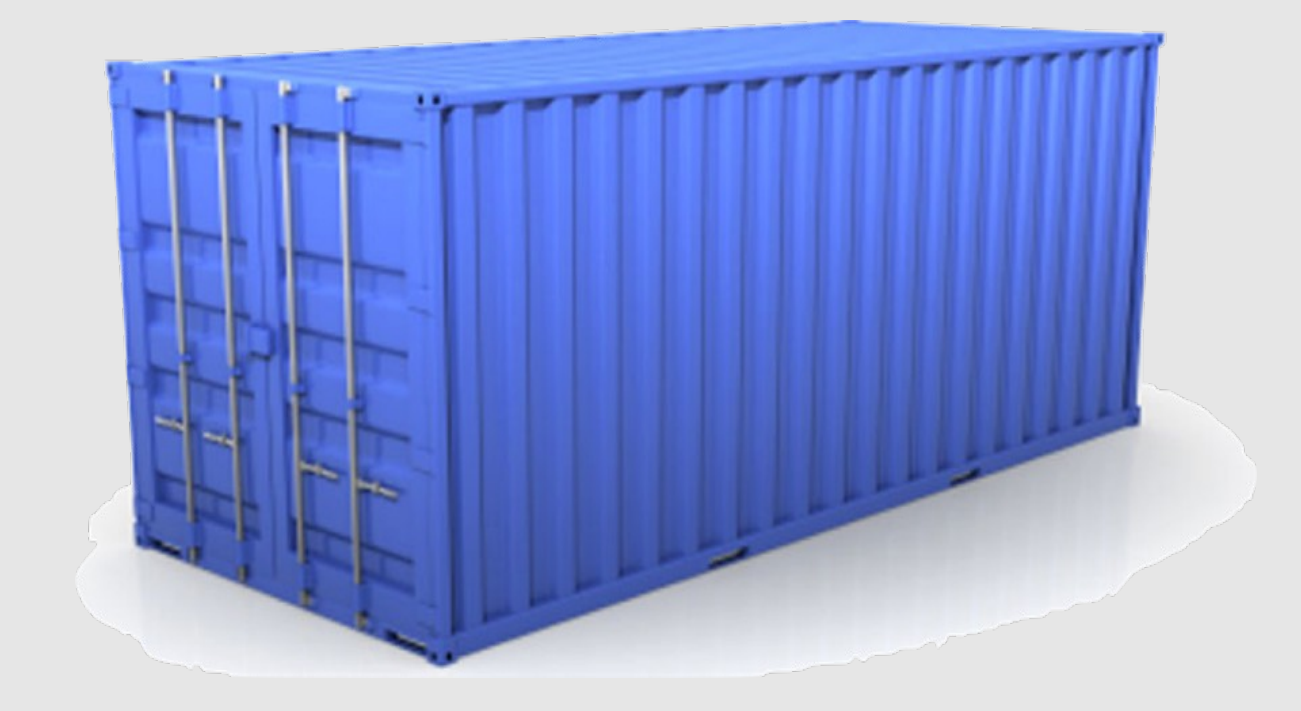

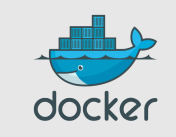

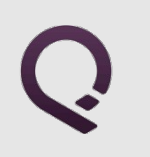

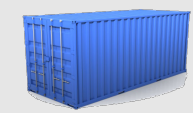

#### Solved!

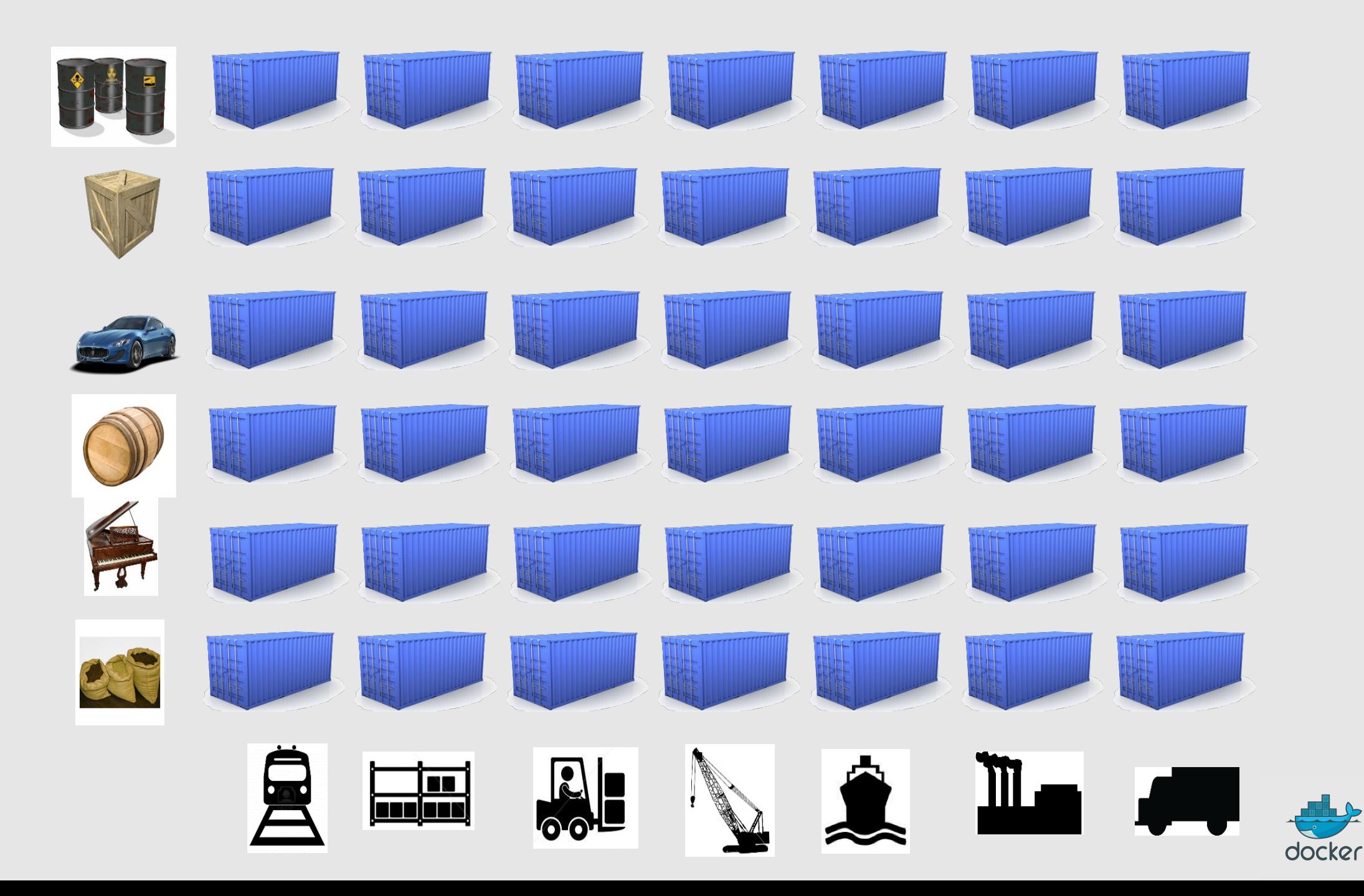

#### Ĝ Solution to the deployment problem: the *Linux* container

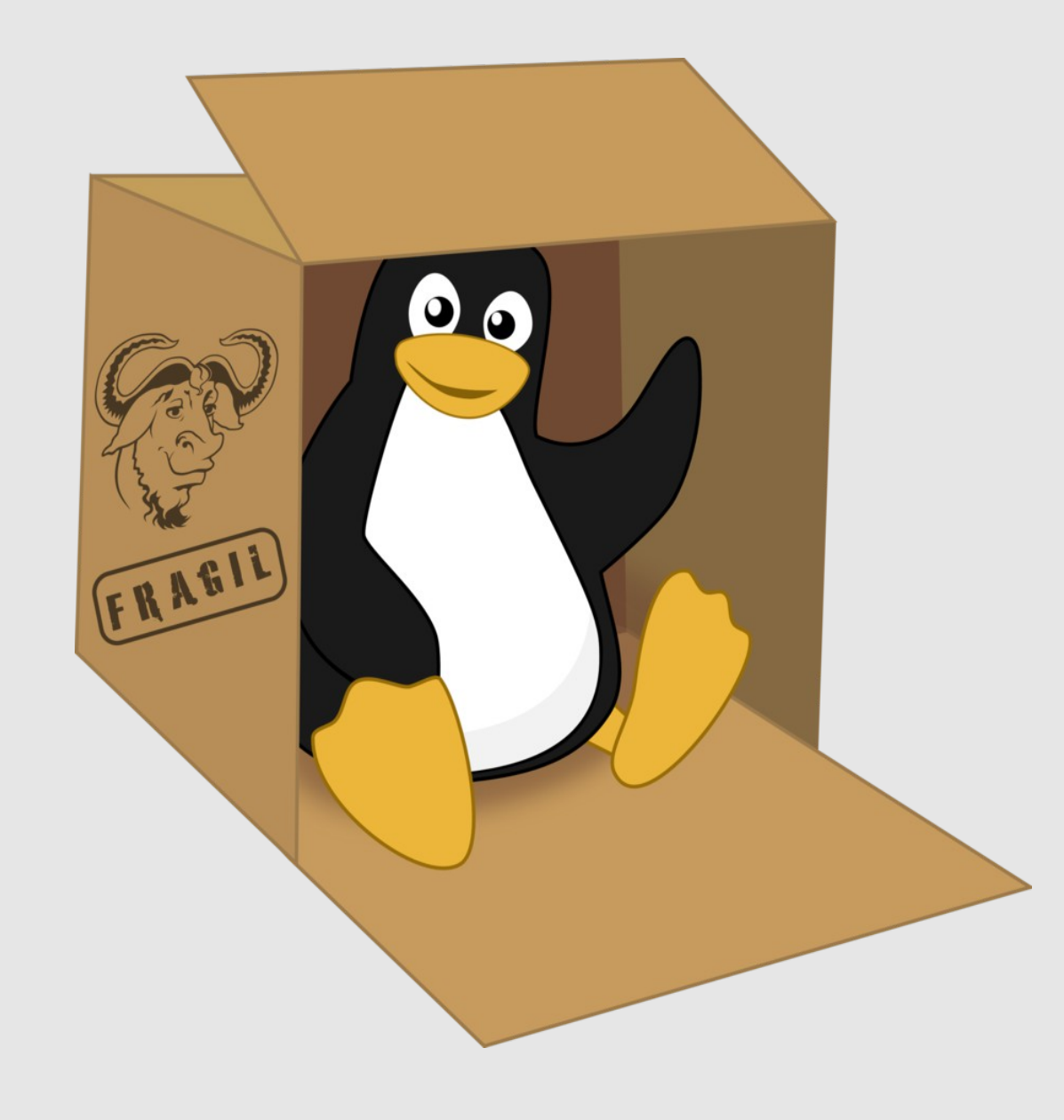

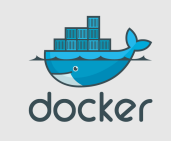

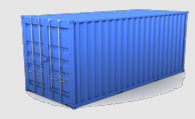

# Linux containers...

Units of software delivery (**ship it!**)

- run everywhere
	- regardless of kernel version
	- regardless of host distro
	- (but container and host architecture must match**\***)
- run anything
	- if it can run on the host, it can run in the container
	- i.e., if it can run on a Linux kernel, it can run

**\***Unless you emulate CPU with qemu and binfmt

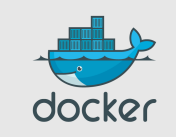

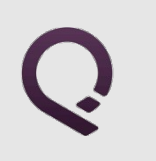

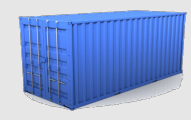

# **Outline**

- Whom is this for?
- What's the problem?
- **What's a Container?**
- Docker 101
- Docker images
- Docker deployment
- Docker future

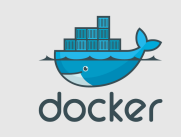

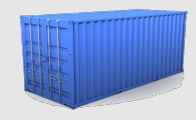

# High level approach: it's a lightweight VM

- own process space
- own network interface
- can run stuff as root
- can have its own /sbin/init (different from the host)

« Machine Container »

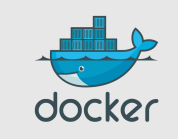

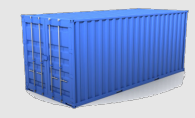

# Low level approach: it's chroot on steroids

- can also *not* have its own /sbin/init
- container = isolated process(es)
- share kernel with host
- no device emulation (neither HVM nor PV)

« Application Container »

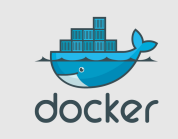

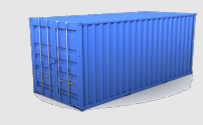

# Separation of concerns: Dave the Developer

- inside my container:
	- my code
	- my libraries
	- my package manager
	- my app
	- my data

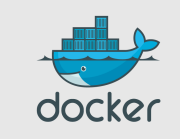

# Separation of concerns: Oscar the Ops guy

- outside the container:
	- logging
	- remote access
	- network configuration
	- monitoring

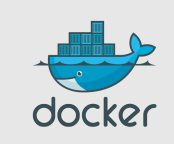

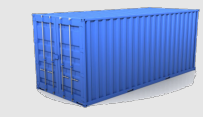

# How does it work? Isolation with namespaces

- pid
- mnt
- net
- uts
- ipc
- user

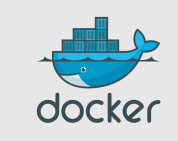

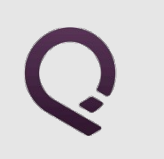

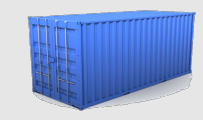

# How does it work? Isolation with cgroups

- memory
- cpu
- blkio
- devices

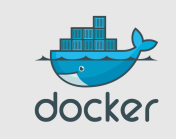

# If you're serious about security, you also need…

- capabilities
	- okay: cap\_ipc\_lock, cap\_lease, cap\_mknod, cap net admin, cap net bind service, cap net raw
	- troublesome: cap\_sys\_admin (mount!)
- think twice before granting root
- grsec is nice
- seccomp (very specific use cases); seccomp-bpf
- beware of full-scale kernel exploits!

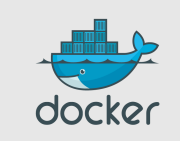

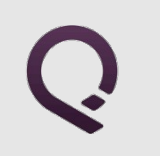

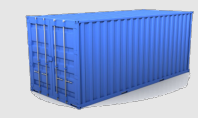

# How does it work? Copy-on-write storage

- unioning filesystems (AUFS, overlayfs)
- snapshotting filesystems (BTRFS, ZFS)
- copy-on-write block devices (thin snapshots with LVM or device-mapper)

This is now being integrated with low-level LXC tools as well!

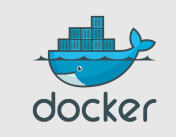

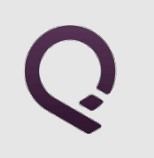

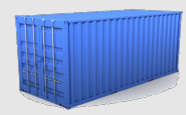

## **Efficiency**

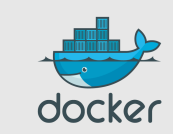

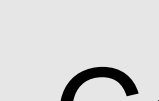

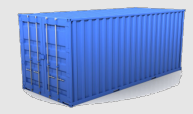

# Compute efficiency: *almost* no overhead

- processes are isolated, but run straight on the host
- CPU performance = native performance
- memory performance = a few % shaved off for (optional) accounting
- network performance = small overhead; can be reduced to zero

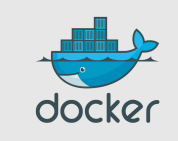

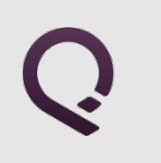

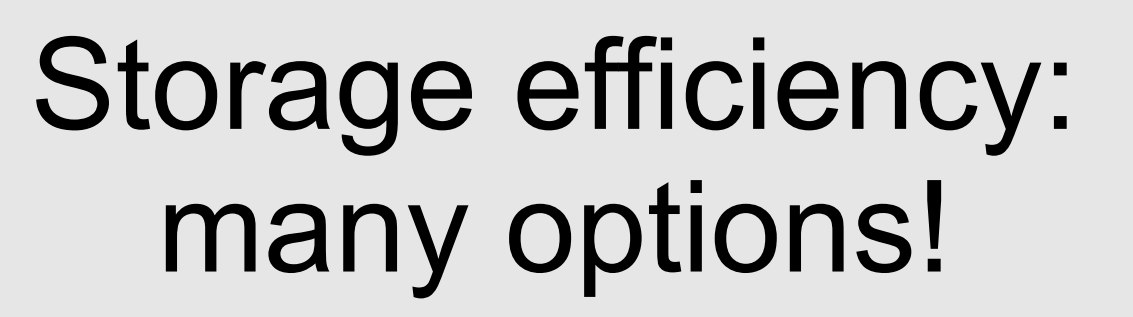

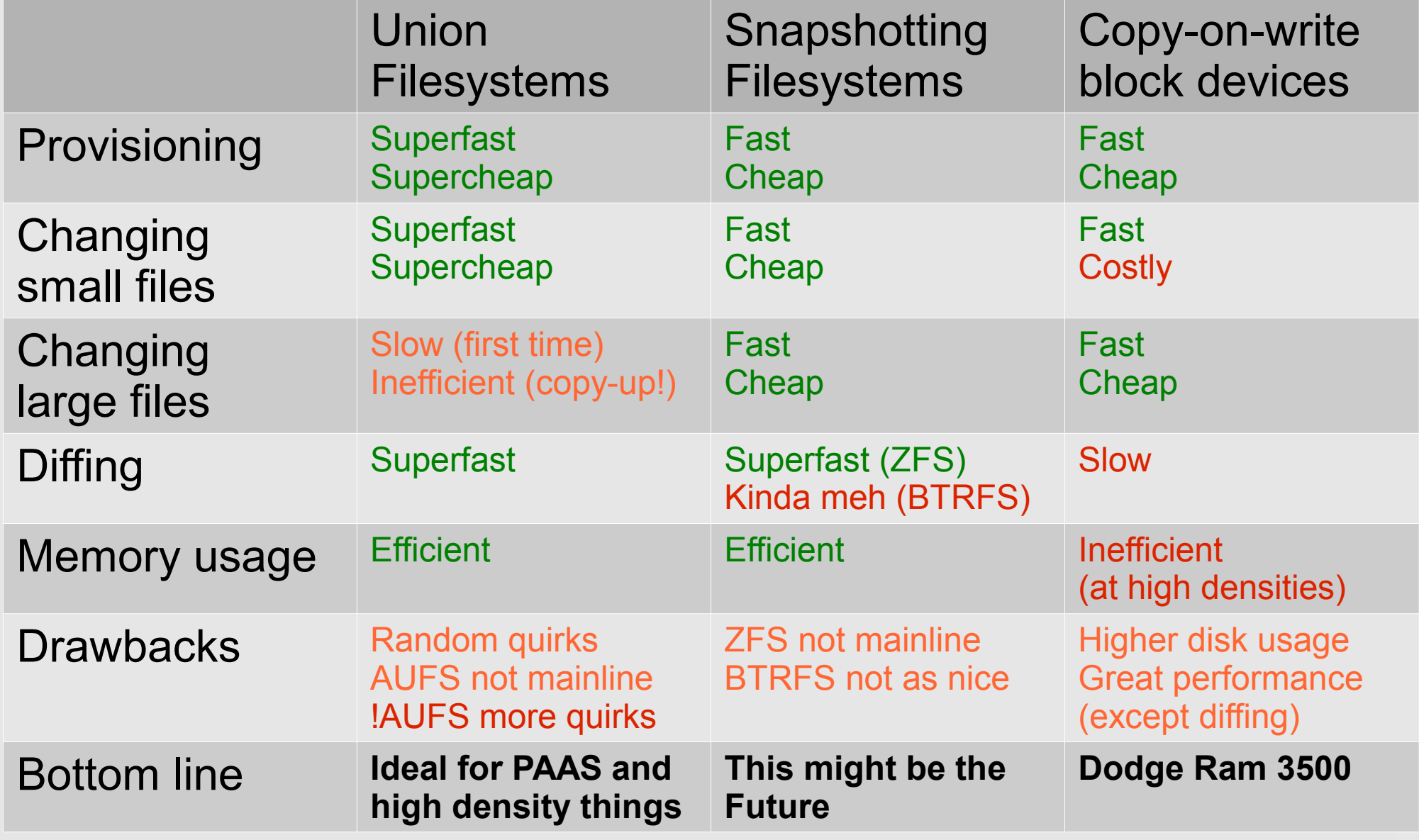

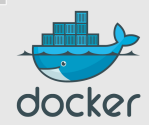

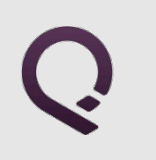

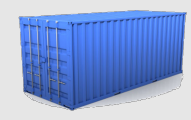

# **Outline**

- Whom is this for?
- What's the problem?
- What's a Container?
- **Docker 101**
- Docker images
- Docker deployment
- Docker future

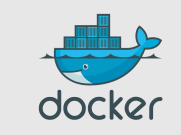

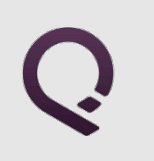

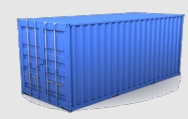

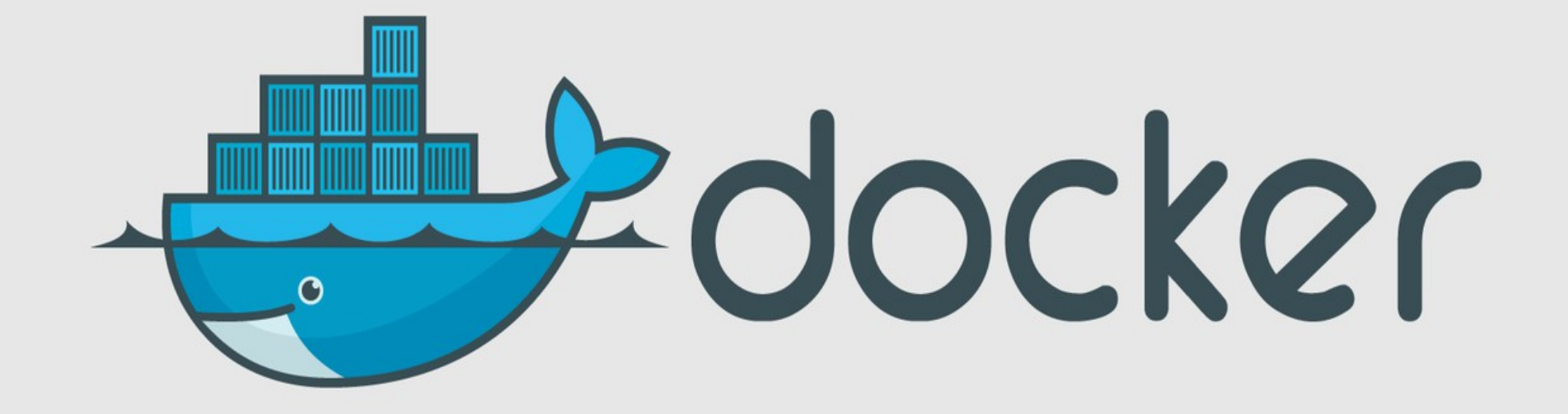

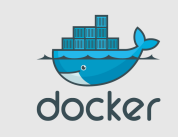

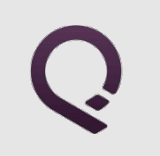

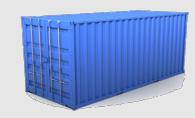

### Docker-what?

- Open Source engine to **commoditize** LXC
- using copy-on-write for quick provisioning

# **STOP! HAMMER DEMO TIME.**

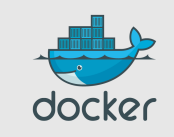

#### $\boxed{\textsf{root@dockerhost}}$ : "#  $\boxed{\phantom{\text{\Large\char'1}}}$

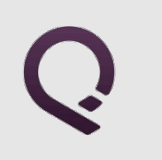

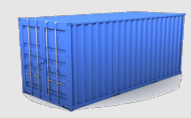

### Yes, but...

- « I don't need Docker; I can do all that stuff with LXC tools, rsync, some scripts! »
- correct on all accounts; but it's also true for apt, dpkg, rpm, yum, etc.
- the whole point is to **commoditize**, i.e. make it ridiculously easy to use

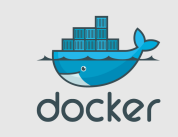

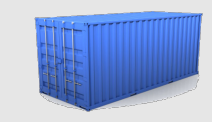

docker

### Containers before Docker

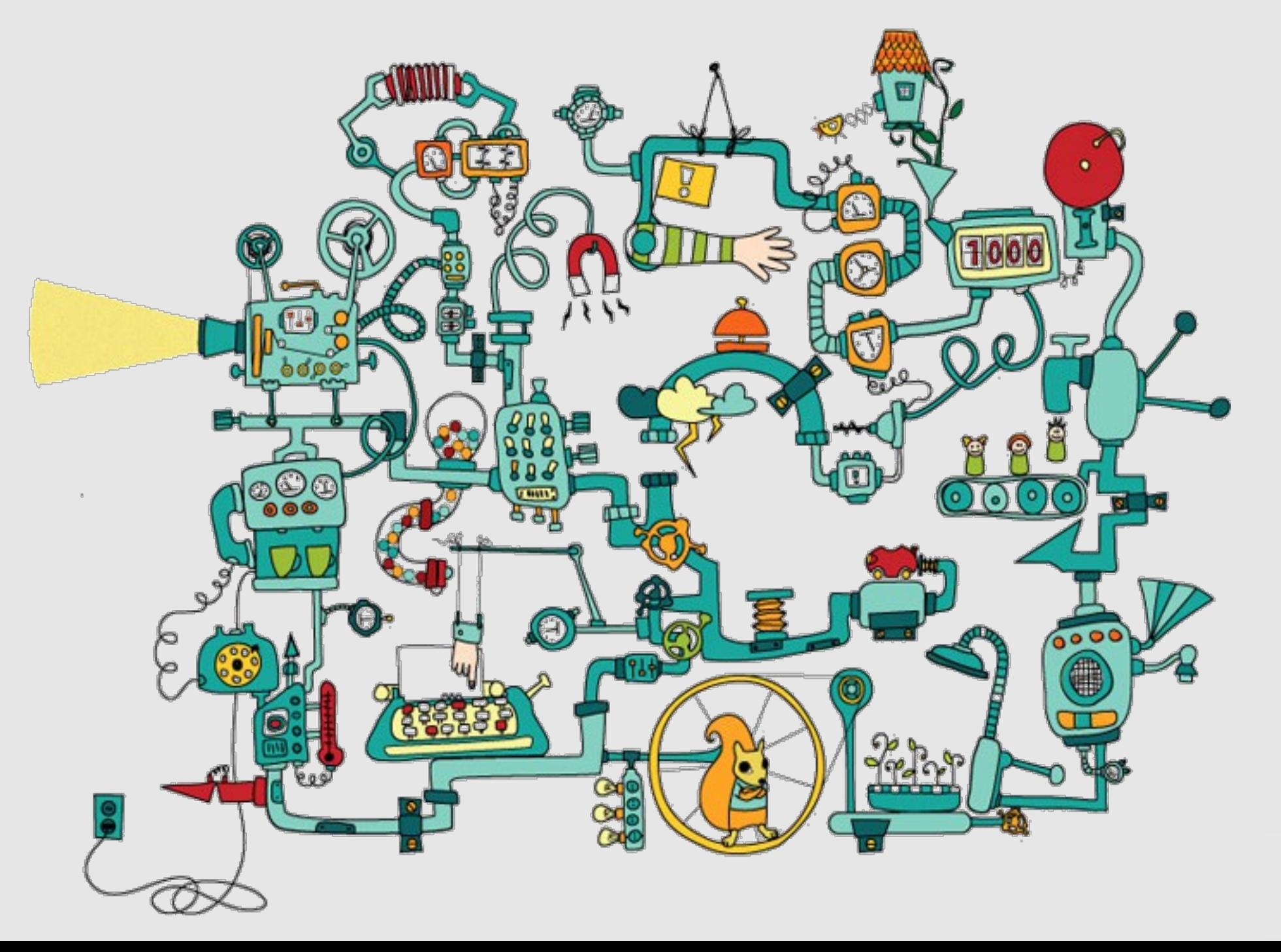

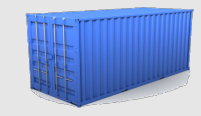

### Containers after Docker

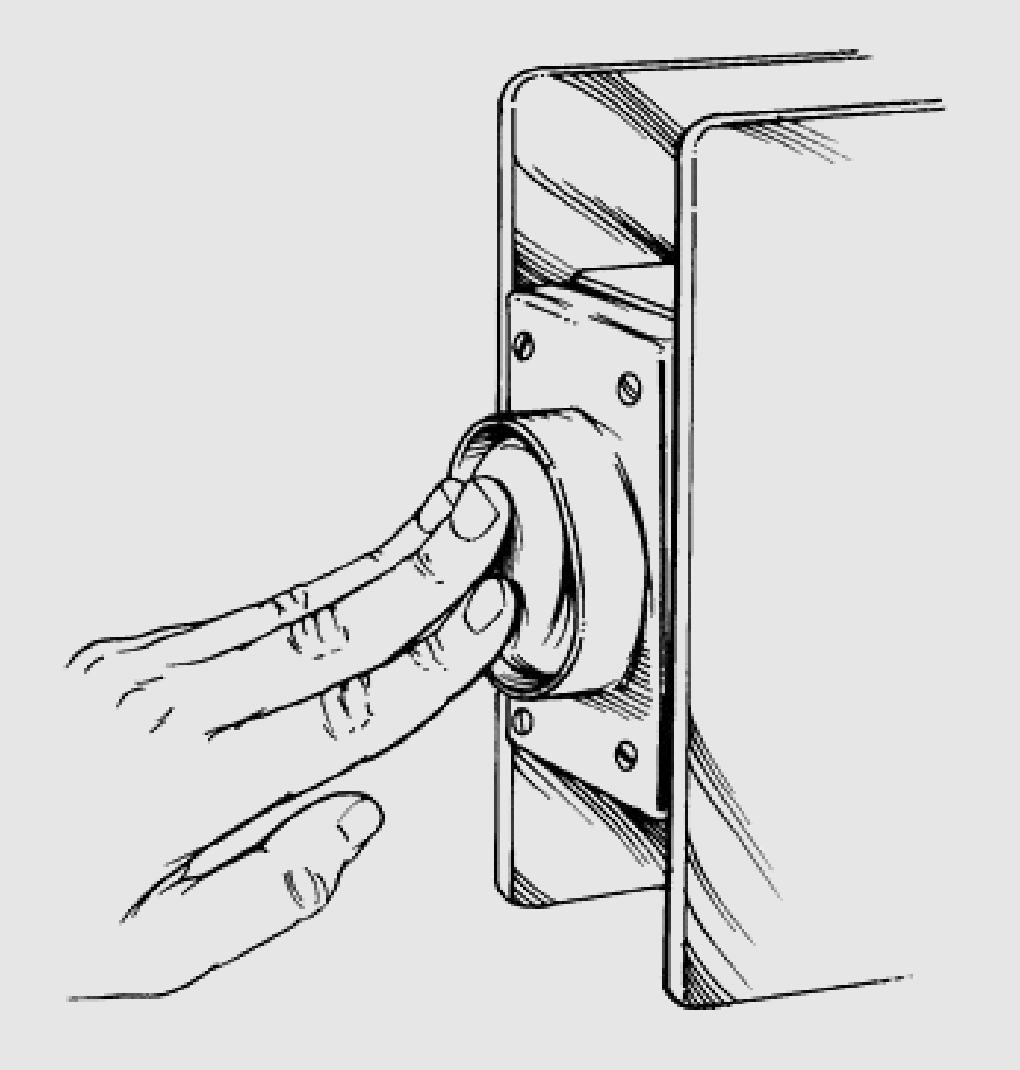

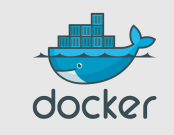

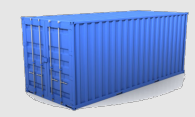

# What this really means…

- instead of writing « very small shell scripts » to manage containers, write them to do the rest:
	- continuous deployment/integration/testing
	- orchestration
- $\cdot$  = use Docker as a building block
- re-use other people images (yay ecosystem!)

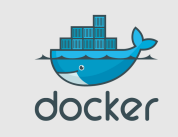

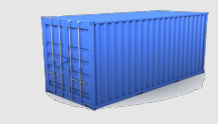

# Docker-what? The Big Picture

- Open Source engine to commoditize LXC
- using copy-on-write for quick provisioning
- allowing to **create and share** *images*
- **standard format** for containers (stack of layers; 1 layer = tarball+metadata)
- standard, *reproducible* way to *easily* build *trusted* images (Dockerfile, Stackbrew...)

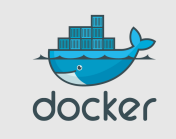

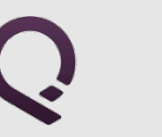

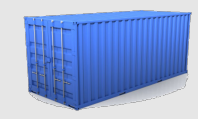

## Docker-what? Under The Hood

- rewrite of dotCloud internal container engine
	- original version: Python, tied to dotCloud's internal stuff
	- released version: Go, legacy-free
- the Docker daemon runs in the background
	- manages containers, images, and builds
	- HTTP API (over UNIX or TCP socket)
	- embedded CLI talking to the API
- Open Source (GitHub public repository + issue tracking)
- user and dev mailing lists
- FreeNode IRC channels #docker, #docker-dev

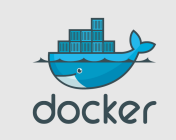

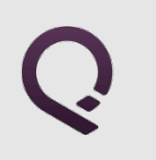

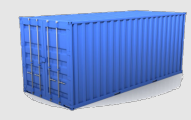

# **Outline**

- Whom is this for?
- What's the problem?
- What's a Container?
- Docker 101
- **Docker images**
- Docker deployment
- Docker future

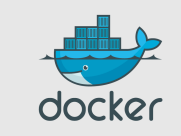

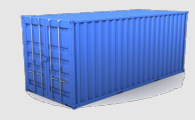

# Authoring images with run/commit

- 1) docker run ubuntu bash
- 2) apt-get install this and that
- 3) docker commit <containerid> <imagename>
- 4) docker run <imagename> bash
- 5) git clone git://.../mycode
- 6) pip install -r requirements.txt
- 7) docker commit <containerid> <imagename>
- 8) repeat steps 4-7 as necessary
- 9) docker tag <imagename> <user/image>
- 10) docker push <user/image>

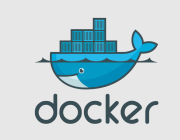

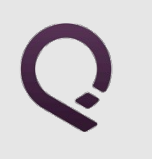

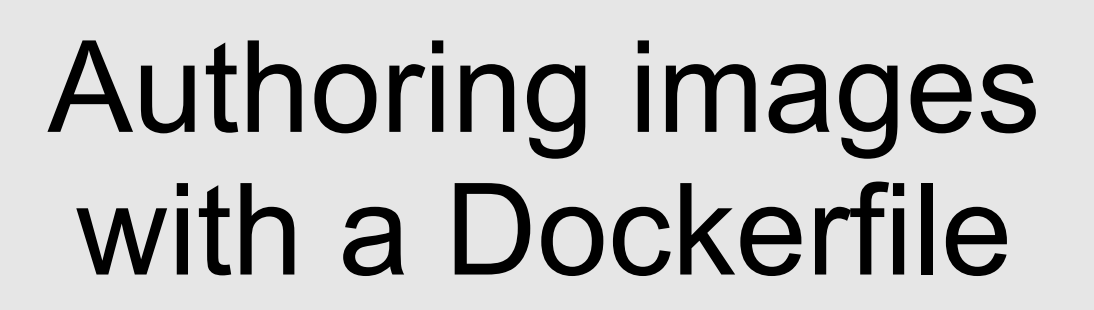

#### **FROM ubuntu**

```
RUN apt-get -y update
RUN apt-get install -y g++
RUN apt-get install -y erlang-dev erlang-manpages erlang-base-hipe ...
RUN apt-get install -y libmozjs185-dev libicu-dev libtool ...
RUN apt-get install -y make wget
```

```
RUN wget http://.../apache-couchdb-1.3.1.tar.gz | tar -C /tmp -zxf-
RUN cd /tmp/apache-couchdb-* && ./configure && make install
```

```
RUN printf "[httpd]\nport = 8101\nbind address = 0.0.0.0" >
     /usr/local/etc/couchdb/local.d/docker.ini
```
**EXPOSE 8101 CMD ["/usr/local/bin/couchdb"]**

#### **docker build -t jpetazzo/couchdb .**

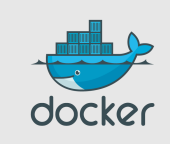

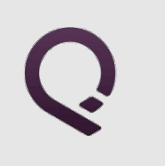

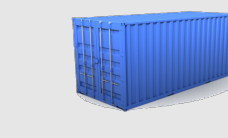

# Authoring Images with Trusted Builds

0) create a GitHub account

On index.docker.io:

- 1) create a Docker account
- 2) link it with your GitHub account
- 3) enable Trusted Builds on any public repo

On your dev env: 4) git add Dockerfile 5) git commit 6) git push

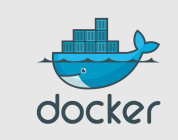

# Authoring Images with Chef/Puppet/Ansible/Salt/...

#### **Plan A: « my other VM is a container »**

- write a Dockerfile to install \$YOUR CM
- start tons of containers
- run \$YOUR CM in them

Good if you want a mix of containers/VM/metal But slower to deploy, and uses more resources

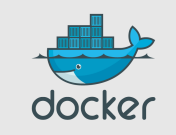

# Authoring Images with Chef/Puppet/Ansible/Salt/...

#### **Plan B: « the revolution will be containerized »**

- write a Dockerfile to install \$YOUR CM
- ... and *run* \$YOUR CM as part of build process
- deploy fully baked images

Faster to deploy Easier to rollback

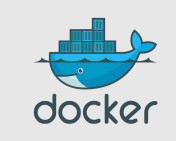

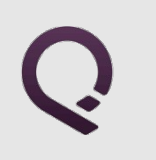

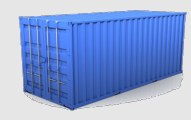

# **Outline**

- Whom is this for?
- What's the problem?
- What's a Container?
- Docker 101
- Docker images
- **Docker deployment**
- Docker future

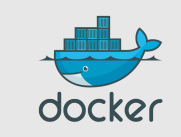

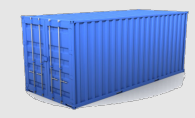

# Running containers

- SSH to Docker host and manual pull+run
- REST API (feel free to add SSL certs, OAUth...)
- OpenStack Nova
- OpenStack Heat
- who's next? OpenShift, CloudFoundry?
- multiple Open Source PAAS built on Docker (Cocaine, Deis, Flynn...)

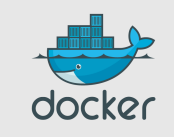

# Orchestration & Service Discovery (0.6.5)

- you can name your containers
- they get a generated name by default (red\_ant, gold\_monkey...)
- you can link your containers

docker run -d -name frontdb docker run -d -link frontdb:sql frontweb

 $\rightarrow$  container frontweb gets one bazillion environment vars

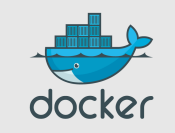

# Orchestration & Service Discovery roadmap

- currently single-host
- problem: how do I link with containers on other hosts?
- solution: ambassador pattern!
	- app container runs in its happy place
	- other things (Docker, containers...) plumb it

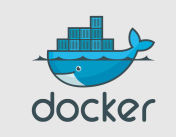

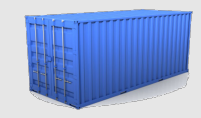

# Orchestration roadmap

- currently static
- problem: what if I want to... move a container? do a master/slave failover? WebScale my MangoDB cluster?
- solution: dynamic discovery!

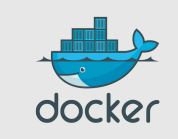

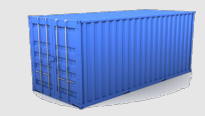

# Multi-host Docker deployments

# More on this during my lightning talk!

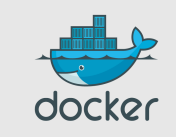

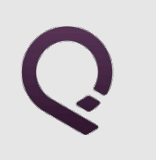

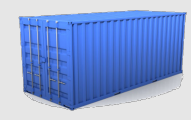

# **Outline**

- Whom is this for?
- What's the problem?
- What's a Container?
- Docker 101
- Docker images
- Docker deployment
- **Docker future**

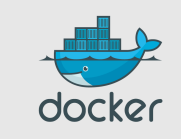

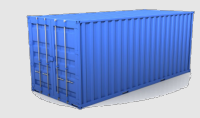

# Docker: the community

- Docker: >200 contributors
- <7% of them work for dotCloud Docker inc.
- latest milestone (0.6): 40 contributors
- ~50% of all commits by external contributors
- GitHub repository: >800 forks

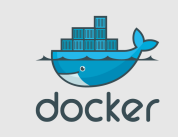

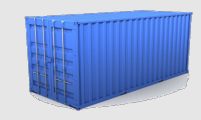

# Docker: the ecosystem

- Cocaine (PAAS; has Docker plugin)
- CoreOS (full distro based on Docker)
- Deis (PAAS; available)
- Dokku (mini-Heroku in 100 lines of bash)
- Flynn (PAAS; in development)
- Maestro (orchestration from a simple YAML file)
- OpenStack integration (in Havana, Nova has a Docker driver)
- Pipework (high-performance, Software Defined Networks)
- Shipper (fabric-like orchestration)

And *many* more; including SAAS offerings (Orchard, Quay...)

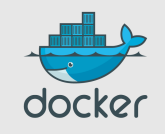

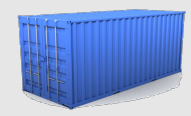

# Docker long-term roadmap

Docker 1.0:

- dynamic discovery
- remove AUFS, THINP, LXC, etc.
	- execution? chroot!
	- storage? cp!
	- we can run everywhere \o/
- re-add everything as plugins

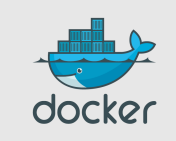

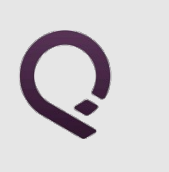

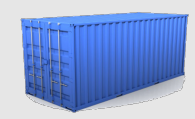

# Thank you! Questions?

- http://docker.io/
- http://docker.com/
- https://github.com/dotcloud/docker
- @docker
- @jpetazzo

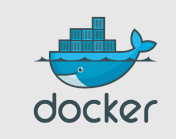